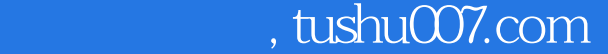

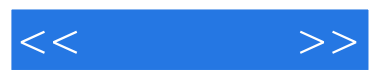

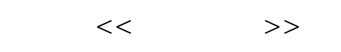

- 13 ISBN 9787115117304
- 10 ISBN 7115117306

出版时间:2004-1-1

页数:241

字数:381000

extended by PDF and the PDF

更多资源请访问:http://www.tushu007.com

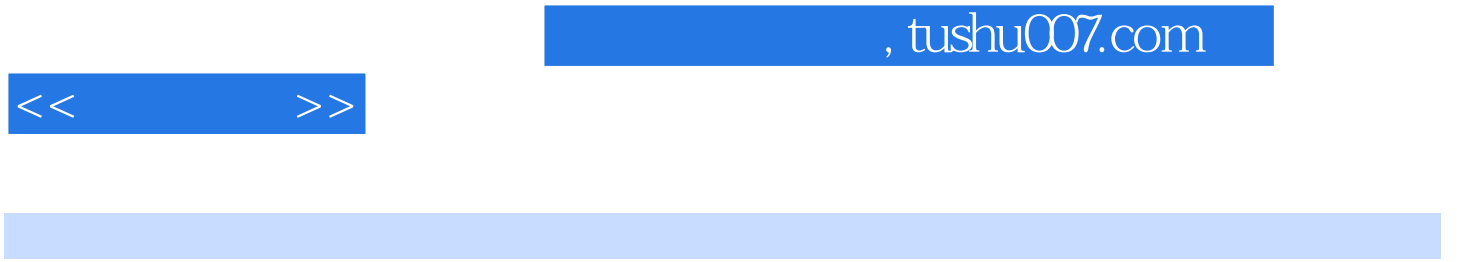

PageMaker 7.0

PageMaker 7.0

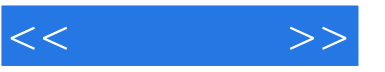

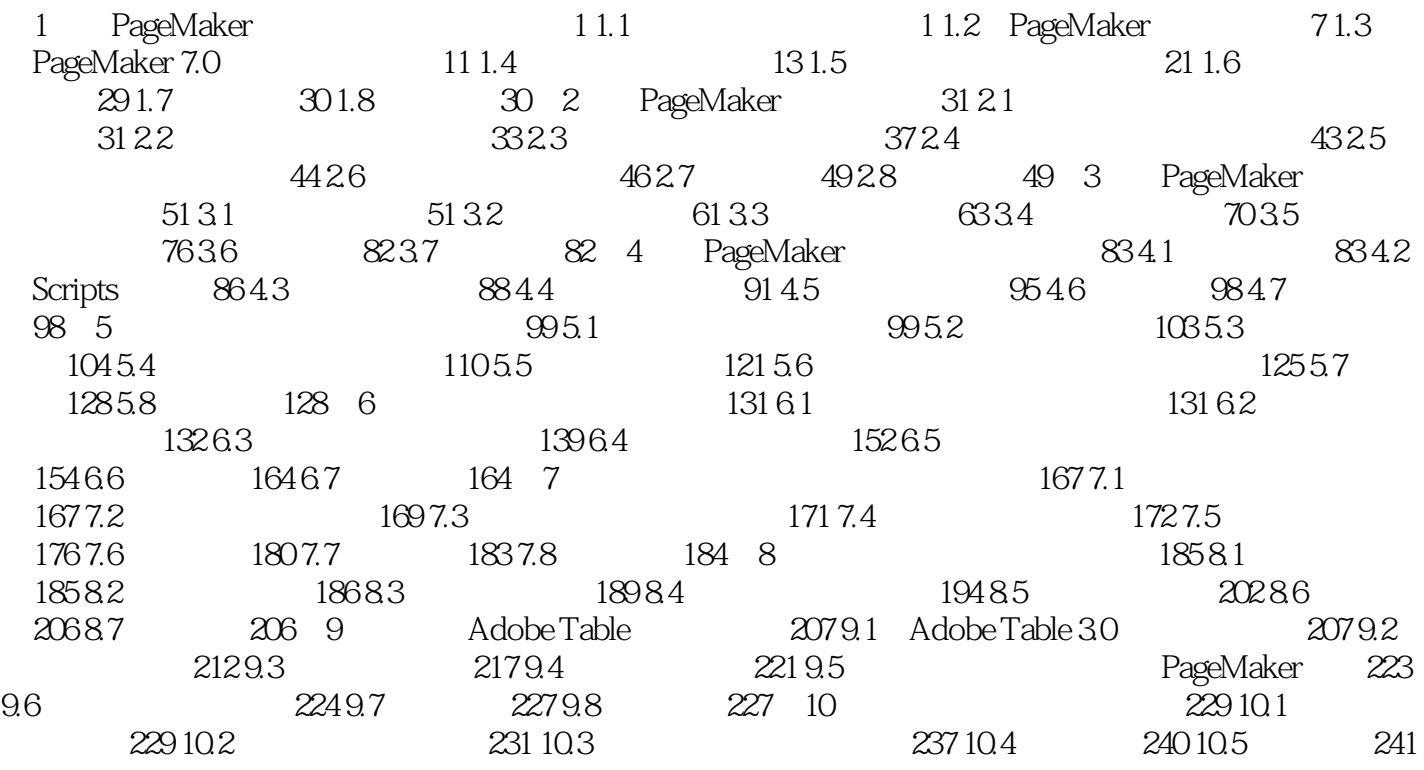

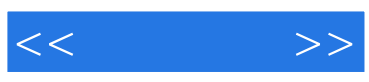

本站所提供下载的PDF图书仅提供预览和简介,请支持正版图书。

更多资源请访问:http://www.tushu007.com